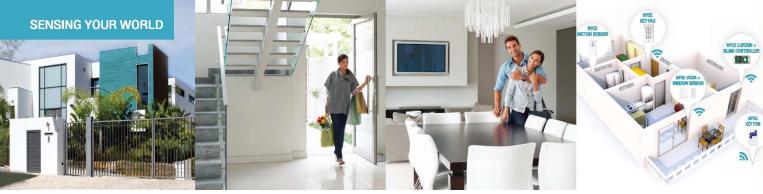

# INTRODUCING THE SMALLEST ZIGBEE HOME AUTOMATION DEVICES IN THE WORLD

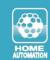

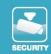

# CONTROL

## How to Install a NYCE Control 4-button Keyfob

#### **STEP 1: INSTALL BATTERY**

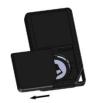

- 1. Slide open the Keyfob Battery cover.
- 2. Remove the plastic tab from the battery.

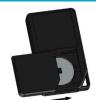

- 3. Re-install the CR2032 battery with the positive (+) side pointing out.
- 4. Slide the Keyfob Battery cover closed.

#### STEP 2: INSTALL DRIVER + IDENTIFY DEVICE

#### Install the device's driver

- NCZ-3202 Driver is named: DriverWorks\_HA\_Profile\_KeyFob4B.c4i
- Download driver from: www.nycecontrol.com/support or from Control4's online database
- Copy driver to My Documents\Control4\Drivers
- Open Composer and add device to project (Manufacturer = "Nyce Control")
- Identify the device by following the button presses below while the identify window is open:

Press both 1 and 2, a • flash should appear.

Immediately press 1 4 times, ••• flashes should appear.

After a few seconds, •• flashes should appear.

• The device's 64-bit address should appear in the identify window's text box.

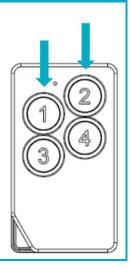

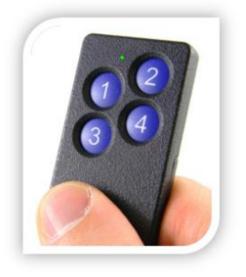

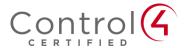

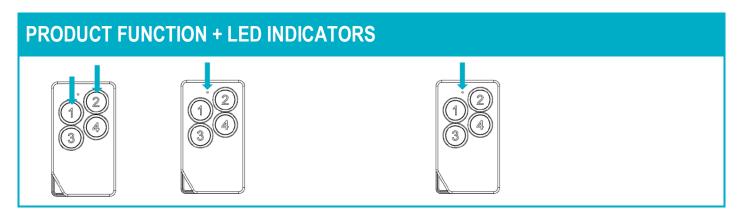

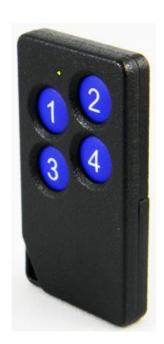

### Press both 1 and 2, a • flash should appear:

| <b>Button Press</b> | LED w/Press | Action           | LED Response | Description                                                |
|---------------------|-------------|------------------|--------------|------------------------------------------------------------|
| then ① 2 times      | ••          | Network Status   | ••           | Not Joined<br>Joined                                       |
| then ① 4 times      | ••••        | Network Join     | ••           | Join Successful<br>Join Unsuccessful                       |
| then ① 6 times      | •           | Network Leave    | ••           | Leave Successful                                           |
| then 1 10 times     | ••••        | Restore Defaults | ••           | Leave (if joined) and<br>Defaults Restored                 |
|                     |             | No Action        | •            | Unsupported Command<br>Network Error, retry<br>Device Busy |

#### **Normal Operation:**

| Any | Any |             | Command Acknowledged |
|-----|-----|-------------|----------------------|
| Any | Any | Long Pulses | Low Battery          |

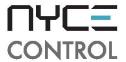